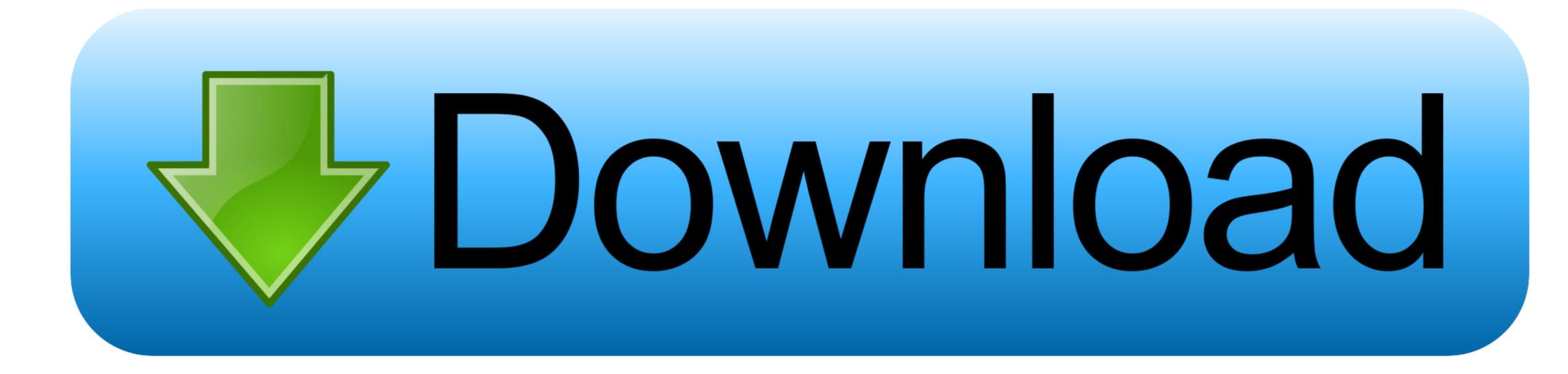

Kegunaan Print Area Excel

| -   | Home  | Insert                       | Page Lay     | vout For                | mulas Da             |
|-----|-------|------------------------------|--------------|-------------------------|----------------------|
| The | A Fon | ts *<br>ts *<br>ts *<br>Marg | gins Orienta | tion Size               | Print<br>Area • Brea |
|     | A2    | •                            | 0            | <i>f</i> <sub>x</sub> 1 | <u>C</u> lear P      |
|     | А     | В                            | С            | D                       | E                    |
| 1   |       |                              |              |                         |                      |
| 2   | 1     | 2                            | 3            | 4                       | 5                    |
| 3   | 2     | 4                            | 6            | 8                       | 10                   |
| 4   | 3     | 6                            | 9            | 12                      | 15                   |
| 5   | 4     | 8                            | 12           | 16                      | 20                   |
| 6   | 5     | 10                           | 15           | 20                      | 25                   |
| 7   | 6     | 12                           | 18           | 24                      | 30                   |
| 8   | 7     | 14                           | 21           | 28                      | 35                   |
| 9   | 8     | 16                           | 24           | 32                      | 40                   |
| 10  | 9     | 18                           | 27           | 36                      | 45                   |
| 11  | 10    | 20                           | 30           | 40                      | 50                   |

Kegunaan Print Area Exce

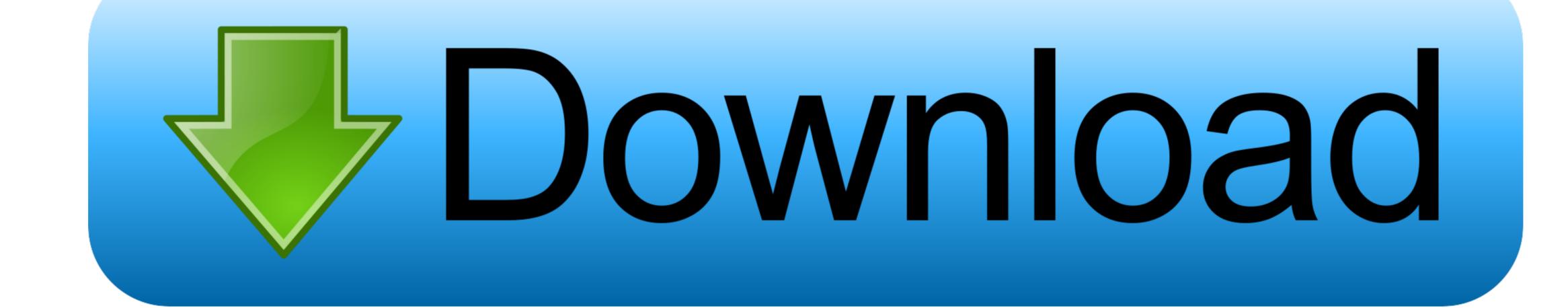

1/2

## Today we show you how to print out only specific areas of the document that you need.. Sometimes you might need to print out data contained in an Excel Spreadsheet, but printing out the entire thing is a waste.

e10c415e6f

2/2